# **Cisco Nexus Dashboard**  $\tilde{a}$  $\odot$ ®ä $\odot$ æ£ã,¢ã, ¯ã,»ã, $1$ ã $\odot$ ®è,,†å¼±æ€§

ã, ¢ãf‰ãf�ã,¤ã, ¶ãfªãf¼ID : cisco-sa-ndb- CVE-2022-Critical<sup>mhcvuln-vpsBPJ9y</sup> 20861 **CVE-2022** $a^2$  $\theta$  $a...$ - $e^ \in$  $-\frac{1}{2}$ : 2022-07-20 16:00 20858 ãf�ãf¼ã,ãf§ãf<sup>3</sup> 1.0 : Final **CVE-2022-**CVSSã,<sup>1</sup>ã,<sup>3</sup>ã, $\ell$ : 9.8 20857 å>žé�¿ç -: No workarounds available Cisco ãf�ã,<sup>°</sup> ID: CSCwa93560 CSCwa75451 **CSCwb24518** 

### 日本語ã�«ã,ˆã,‹æƒ…å ±ã�¯ã€�英語ã�«ã,ˆã,‹åŽŸæ-‡ã�®é�žå…¬å¼�ã∢

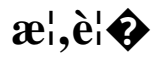

Cisco

Nexusãf€ãffã,∙ãf¥ãfœãf¼ãf‰ã�®è¤‡æ•°ã�®è"†å¼±æ€§ã�«ã,^ã,Šã€�èª�証ã�•ã,Œã�¦ã�"ã�

�ã,Œã,‰ã�®è"†å¼±æ€§ã�®è©<sup>з</sup>ç′°ã�«ã�¤ã�"ã�¦ã�¯æœ¬ã,¢ãf‰ãƒ�ã,¤ã,¶ãfªã�®ã€Œ<u>è©</u>

ã,∙ã,¦ã,¾ã�¯ã�"ã,Œã,‰ã�®è"†å¼±æ€§ã�«å¯¾å‡¦ã�™ã,‹ã,½ãƒ•ãƒ^ã,¦ã,§ã,¢ã,¢ãƒfプデーãƒ^ã,′â

��ã,¢ãf‰ãf�ã,¤ã,¶ãfªã�¯ã€�次ã�®ãfªãfªã,¯ã,^ã,Šç¢ºèª�ã�§ã��ã�¾ã�™ã€, https://tools.cisco.com/security/center/content/CiscoSecurityAdvisory/cisco-sa-ndb-mhcvuln-vpsBPJ9y

### $\mathrm{e} \mathbb{O}^2 \hat{\mathrm{a}}^1/\mathrm{e} \cdot \mathrm{e} \cdot \hat{\mathrm{a}}^1/\mathrm{e} \cdot \hat{\mathrm{a}}$

è,,†å¼±æ€§ã�®ã�,ã,‹è£½å"�

 $a\hat{\mathbf{\Theta}}$ "ã, Œã, ‰ã $\hat{\mathbf{\Theta}}$ ®è"†å¼±æ $\epsilon$ §ã $\hat{\mathbf{\Theta}}$   $\bar{\mathbf{\Theta}}$ E $\hat{\mathbf{\Theta}}$ Cisco Nexusãf€ãffã,∙ãf¥ãfœãf¼ãf‰ã�«å½±éŸ¿ã�—ã�¾ã�™ã€,

 $\hat{e}$ ,  $\hat{a}^{1/4}$  $\pm x \in \hat{\mathcal{S}}$ a $\bigoplus$   $\mathbb{C}$ å $\hat{a}$  $\cap$   $\hat{a}$  $\bigoplus$   $\mathbb{C}$ m $\tilde{a}$ ,  $\in$  Cisco ã,½ãf•ãf^ã,¦ã,§ã,¢ãfªãfªãf¼ã,<sup>1</sup>ã�«ã�¤ã�"ã�¦ã�¯ã€�ã�"ã�®ã,¢ãf‰ãf�ã,¤ã,¶ãfªã�®ã€Œ<u>ä</u>

 $\mathbf{a}^3$ i $\frac{1}{4}$ šāf $\mathbf{a}^3$ āf $\frac{1}{4}$ ā, $\frac{12.0(1d)}{3}$ ā, så $\mathbf{a}^6$  $\mathbf{\hat{\Theta}}$ ā $\mathbf{\hat{\Theta}}$ m af $\mathbf{a}^5$ āf $\mathbf{a}^7$ ā $\mathbf{a}^7$ ā $\mathbf{\hat{\Theta}}$ sā $\mathbf{\hat{\Theta}}$  af $\mathbf{\hat{\Theta}}$  cisco Nexusãf€ãffã, ãf¥ãfœãf¼ãf‰ã� Cisco Application Services Engineã $\hat{\mathbf{\Theta}}$ ¨å'¼ã $\hat{\mathbf{\Theta}}$ °ã,Œã $\hat{\mathbf{\Theta}}$ ¦ã $\hat{\mathbf{\Theta}}$ "ã $\hat{\mathbf{\Theta}}$ ¾ã $\hat{\mathbf{\Theta}}$ —ã $\hat{\mathbf{\Theta}}$ Ÿã $\epsilon$ ,

#### è,,†å¼±æ€§ã,'å�«ã,"ã�§ã�"ã�ªã�"ã�"ã�¨ã�Œç¢ºèª�ã�•ã,Œã�Ÿè£½å"�

��ã,¢ãf‰ãf�ã,¤ã,¶ãfªã�®<u>è,,†å¼±æ€§ã�®ã�,ã,‹è£½å"�ã,»ã,¯ã,∙ãf§ãf<sup>3</sup>ã�«è¨~載ã�•ã</u>

 $\mathrm{e}^{\mathrm{O}3}\mathrm{c}^{\prime\circ}$ 

Cisco Nexus Dashboard  $\tilde{a} \hat{\boldsymbol{\Theta}}$  a  $\hat{\boldsymbol{\Theta}}$  a  $\hat{\boldsymbol{\Theta}}$  a  $\hat{\boldsymbol{\Theta}}$  a  $\hat{\boldsymbol{\Theta}}$  a  $\hat{\boldsymbol{\Theta}}$  a  $\hat{\boldsymbol{\Theta}}$  a  $\hat{\boldsymbol{\Theta}}$  a  $\hat{\boldsymbol{\Theta}}$  a  $\hat{\boldsymbol{\Theta}}$  a  $\hat{\boldsymbol{\Theta}}$  a  $\hat{\boldsymbol{\Theta}}$  a  $\hat{\boldsymbol{\Theta}}$  a  $\hat{\boldsymbol{\Theta}}$  a  $\hat{\boldsymbol{\Theta}}$  ��ãf�ãffãf^ãf¯ãf¼ã,¯ã�«æŽ¥ç¶šã�™ã,‹ã,¯ãf©ã,ªã,¿ã�¨ã�—ã�¦å±•é-‹ã�•ã,Œã�¾ã�™

- $\tilde{a}f$ ‡ $\tilde{a}f$ ¼ $\tilde{a},$ ¿ $\tilde{a}f$  $\blacklozenge$  $\tilde{a}f$  $\tilde{a}f$  $\tilde{a}f$ ¼ $\tilde{a}$ ,  $\tilde{a}f$ ¼ $\hat{a}$ fabric $\Omega$ ii¼ $\%$
- ç®<sub>i</sub>ç�†ãf�ãffãf^ãf¯ãf¼ã,¯ï¼^mgmt0ã€�mgmt1)

ã�"ã,Œã,‰ã�®ã,¤ãf<sup>3</sup>ã,¿ãf¼ãf•ã,§ã,¤ã,<sup>1</sup>ã�®è©<sup>3</sup>ç′°ã�«ã�¤ã�"ã�¦ã�¯ã€�C<u>isco Nexus</u>  $\underline{\text{Dashboard }\mathring{a}^{\circ}\mathring{Z}\mathring{a}...}\mathring{Y}\mathring{a},\mathring{\neg}\mathring{a},\mathring{\neg}\mathring{a}\mathring{f}\mathring{\vee}_{\neg}\mathring{a},\mathring{a}\mathring{\blacklozenge},\mathring{c}\mathring{a}\mathring{\blacklozenge}\mathring{\neg}\mathring{a}\mathring{\blacklozenge} \mathring{a}\mathring{\blacklozenge} \mathring{a}\mathring{\blacklozenge} \mathring{a}\mathring{\blacklozenge} \mathring{a}\mathring{\blacklozenge} \mathring{a}\mathring{\blacklozenge} \mathring{a}\mathring{\blacklozenge} \mathring$ 

 $\tilde{a}$ , " $\tilde{a}$ , " $\tilde{a}$ , " $\tilde{a}f - \tilde{a}f\tilde{a}$ ,  $\tilde{a}f' \tilde{a} \blacklozenge \mathbb{Q}$ ,  $\tilde{a}$ ,  $\tilde{a}f \blacktriangleleft \tilde{a}f' \tilde{a}$ ,  $\tilde{a}f \blacktriangleleft \tilde{a}f' \tilde{a}$ ,  $\tilde{a}f \blacktriangleleft \tilde{a}f' \tilde{a}f' \tilde{a}f' \tilde{a}f'' \tilde{a}f'' \tilde{a}f'' \tilde{a}$ ã,¤ãf $^3$ ã,¿ãf¼ãf•ã,§ã,¤ã, $^1$ ��定ã�•ã,Œã,‹å�¯èf½æ€§ã�Œã�,ã,Šã�¾ã�™ã€,次ã�®è"†å¼:

�ã,Œã,‰ã�®è"†å¼±æ€§ã�¯ä¾�å~é-¢ä¿,ã�«ã�¯ã�ªã��ã€�ã�"ã�šã,Œã�‹ã�®è"†å¼±æ

CVE-2022-20857:Cisco Nexus Dashboard ���ã,‹ä»»æ"�ã�®ã,ªãfžãfªãf‰å®Ÿè¡Œã�®è"†å¼±æ€§

Cisco Nexus Dashboard

�è"†å¼±æ€§ã�«ã,^ã,Šã€�èª�証ã�∙ã,Œã�¦ã�"ã�ªã�"ãfªãf¢ãf¼ãf^ã�®æ″»æ′f者ã�Œã API

�ã,¢ã,¯ã,»ã,<sup>1</sup>ã�—ã€�該当ã∫‡ãſ�ã,¤ã,<sup>1</sup>ã�§ä»»æ"�ã�®ã,<sup>з</sup>マãƒ<sup>з</sup>ドã,′実行ã�™ã,‹å�¯è

��è"†å¼±æ€§ã�¯ã€�ç‰<sup>1</sup>定ã�® API �対ã�™ã,‹ã,¢ã,¯ã,»ã,ªå^¶å¾¡ã�Œä¸�å��å^†ã�ªã�"ã�¨ã�«èµ·å› ã�—ã�¾ã�™ã€,æ″»æ′ƒ HTTP è  $\diamond$ æ $\pm$ , $\tilde{a}$ , $\circ$ e $\circ$  $\delta$ 2 $\sharp$  API

��信ã�™ã,‹ã�"ã�¨ã�«ã,^ã,Šã€�ã�"ã�®è"†å¼±æ€§ã,′ã,¨ã,¯ã,ªãƒ—ãƒã,¤ãƒ^ã�™ã,‹å�¯èƒ

ã, ā, <sup>1</sup>ã, <sup>3</sup>ã��~ã�®è"†å¼±æ€§ã�«å¯¾å‡¦ã�™ã,<ã,½ãƒ•ãƒ^ã,¦ã,§ã,¢ã,¢ãƒfãf—デーãƒ^ã,′リリヽ

ãf�ã,° ID:CSCwa93560 CVE IDi1/4šCVE-2022-20857 ã,»ã,ãf¥ãfªãf†ã,£ã�,ã�®å½±éŸ¿ã�®è©•ä¾jï¼^SIR):Critical CVSS ãf<sup>TM</sup>ãf<sup>1</sup>/<sub>4</sub>ã,<sup>1</sup>ã,<sup>1</sup>ã,<sup>3</sup>ã,¢ï<sup>1</sup>/<sub>4</sub>š9.8 CVSS ãf™ã,~ãf^ãf«ï¼šCVSS:3.1/AV:N/AC:L/PR:N/UI:N/S:U/C:H/I:H/A:H

 $CVE$ -2022-20861:Cisco Nexus Dashboard  $\tilde{a}$  $\Theta$ ®ã,  $\tilde{a}$ ,  $\tilde{a}$ ,  $\tilde{a}$ ,  $\mu$ ã, ¤ã $f^{\circ}$  ã $f^{\circ}$ ã,  $\tilde{a}$ ,  $\tilde{a}$ ,  $\tilde{a}$ ,  $\tilde{a}$ ,  $\tilde{a}$ ,  $\tilde{a}$ ,  $\tilde{a}$ ,  $\tilde{a}$ ,  $\tilde{a}$ ,  $\tilde{a}$ ,  $\tilde{a}$ ãf•ã,©ãf¼ã, ã,§ãfªã�®è"†å¼±æ€§

Cisco Nexus Dashboard �ç®jç�†ãf�ãffãf^ãf¯ãf¼ã,¯ã�§å®ŸèjŒã�•ã,Œã�¦ã�"ã,< Web UI �è"†å¼±æ€§ã�«ã,^ã,Šã€�èª�証ã�∙ã,Œã�¦ã�"ã�ªã�"ãfªãf¢ãf¼ãf^ã�®æ″»æ′f者ã�Œã ãf•ã,©ãf¼ã, ã,§ãfªï¼^CSRF)æ″»æ′fã,′実行ã�™ã,‹å�¯èf½æ€§ã�Œã�,ã,Šã�¾ã�™ã€,

��è"†å¼±æ€§ã�¯ã€�該当デãƒ�ã,¤ã,<sup>1</sup>上ã�® Web UI ã�® CSRF �è·ã�Œä¸�å��å^†ã�ªã�"ã�¨ã�«èµ·å› ã�—ã�¾ã�™ã€'æ″»æ′f者ã�¯ã€�Web ãf™ãf¼ã,<sup>1</sup>ã�®ç®¡ç�†ã,¤ãf<sup>3</sup>ã,¿ãf¼ãf•ã,§ã,¤ã,<sup>1</sup>ã�®èª�証ã�•ã,Œã�Ÿç®¡ç�†è€…ã�«ã€�æ,ªæ"♦

ãf�ã,° ID:CSCwa75451

CVE IDi1/4šCVE-2022-20861 ã,»ã,ãf¥ãfªãf†ã,£ã�,ã�®å½±éŸ¿ã�®è©•ä¾jï¼^SIR):é«~ CVSS  $\tilde{a}f^{TM}\tilde{a}f^{1/4}\tilde{a}$ , <sup>1</sup> $\tilde{a}$ , <sup>1</sup> $\tilde{a}$ , <sup>3</sup> $\tilde{a}$ ,  $\tilde{a}^{1/4}\tilde{a}^{8}8.8$ CVSS:3.1/AV:N/AC:L/PR:N/UI:R/S:U/C:H/I:H/A:H

CVE-2022-20858:Cisco Nexus Dashboard ã,¾ãf¾ãf†ãfŠã,¤ãf¡ãf¼ã,¸ã�®èªã�¿å�-ã,Šã�Šã,^ã�¾æ›¸ã��è¾¼ã�¿ã�®è"†å¼±æ€§

**Cisco Nexus Dashboard** 

�è"†å¼±æ€§ã�«ã,^ã,Šã€�èª�証ã�∙ã,Œã�¦ã�"ã�ªã�"ãfªãf¢ãf¼ãf^ã�®æ″»æ′f者ã�Œã

��è"†å¼±æ€§ã�¯ã€�ã,ªãfªãf†ãfŠã,¤ãf¡ãf¼ã, ã,′管ç�†ã�™ã,‹ã,µãf¼ãf"ã,<sup>1</sup>ã�«å¯¾ã�™ã,‹ã, **TCP** 

æŻ¥ç¶šã,′é-‹ã��ã�"ã�¨ã�§ã€�ã�"ã�®è"†å¼±æ€§ã,′ã,¨ã,¯ã,ªãƒ—ãƒã,¤ãƒ^ã�™ã,‹å�¯èƒ½æ€§â

ã, a, <sup>1</sup>ã, <sup>3</sup>ã $\hat{\mathbf{\Phi}}$  ã $\hat{\mathbf{\Phi}}$  "ã $\hat{\mathbf{\Phi}}$ ®è"†å¼±æ€§ã $\hat{\mathbf{\Phi}}$ «å¯¾å‡¦ã $\hat{\mathbf{\Phi}}$ ™ã, ‹ã,½ãƒ•トã,¦ã,§ã,¢ã,¢ãƒƒãƒ—デートã,′ã $f$ ªã $f$ ªã $f$ 

ãf◆ã,° ID:CSCwb24518 CVE IDi1/4šCVE-2022-20858 ã,»ã,ãf¥ãfªãf†ã,£ã�,ã�®å½±éŸ¿ã�®è©•ä¾jï¼^SIR):é«~ CVSS ãf<sup>TM</sup>ãf<sup>1</sup>/<sub>4</sub>ã, <sup>1</sup>ã, <sup>1</sup>ã, <sup>3</sup>ã, ¢ï<sup>1</sup>/<sub>4</sub>š8.2 CVSS:3.1/AV:N/AC:L/PR:N/UI:N/S:U/C:L/I:H/A:N

# å>žé�¿ç-

�ã,Œã,‰ã�®è"†å¼±æ€§ã�«å¯¾å‡¦ã�™ã,<回é�¿ç–ã�¯ã�,ã,Šã�¾ã�›ã,"ã€,

# ä: ®æ£æ^ã�¿ã, ½ãf•ãf^ã, ¦ã,§ã,¢

�客æ§~ã�Œã,¤ãfªã,ªãf^ãf¼ãf«ã�—ã�Ÿã,Šã,µãf�ãf¼ãf^ã,′å�—ã�'ã�Ÿã,Šã�§ã��ã,‹ã�®â ãf�ãf¼ã, ãf§ãfªã�¨ãf•ã, £ãf¼ãf�ãf£ ã,»ãffãf^ã�«å¯¾ã�—ã�¦ã�®ã�¿ã�¨ã�ªã,Šã�¾ã�™ã€,ã��ã�®ã,^ã�†ã�ªã,½ãf•ãf^ã,¦ã,§ã,

https://www.cisco.com/c/en/us/products/end-user-license-agreement.html

����客æ§~ã�Œã,½ãf•ãƒ^ã,¦ã,§ã,¢ã,′ãf€ã,¦ãfªãfãf¼ãf‰ã�§ã��ã,‹ã�®ã�¯ã€�ã, ã,¢ãffãf—ã,°ãf¬ãf¼ãf‰ã�§ã�™ã€,ç"¡å"Ÿã�®ã,»ã,ãf¥ãfªãf†ã,£ ã,½ãf•ãf^ã,¦ã,§ã,¢

ã,¢ãffãf—ãf‡ãf¼ãf^ã�«ã,^ã�£ã�¦ã€�ã�Šå®¢æ§~ã�«æ-°ã�—ã�"ã,½ãf•ãf^ã,¦ã,§ã,¢

ãf©ã,¤ã,»ãfªã,<sup>1</sup>ã€�追åŠ ã,½ãf•ãf^ã,¦ã,§ã,¢ ãf•ã,£ãf¼ãf�ãf£

ã,»ãffãf^ã€�ã�¾ã�Ÿã�¯ãf¡ã, ãf£ãf¼ ãfªãf"ã, ãf§ãf<sup>3</sup>

ã,¢ãffãf—ã,°ãf¬ãf¼ãf‰ã�«å¯¾ã�™ã,‹æ¨©é™�ã�Œä»~与ã�•ã,Œã,‹ã�"ã�¨ã�¯ã�,ã,Šã�¾ã�

Cisco.com ã $\bigcirc$ ® Cisco Support and Downloads

ãfšãf¼ã, ã�«ã�¯ã€�ãf©ã,¤ã,»ãfªã,'ã�¨ãf€ã,¦ãfªãfãf¼ãf‰ã�«é–¢ã�™ã,<æf…å ±ã�Œè¨~載ã• Devicesï1⁄4%ol

ãf"ãf¼ãf«ã,′使ç"¨ã�™ã,‹ã�Šå®¢æ§~ã�®ã,«ã,<sup>1</sup>ã,¿ãfžãf¼ãf‡ãf�ã,¤ã,<sup>1</sup>ã,µãf�ãf¼ãf^範å›<sup>2</sup>ã,,表礰

<u>ã,½ãf•ãf^ã,¦ã,§ã,¢ã�®ã,¢ãffãf—ã,°ãf¬ãf¼ãf‰</u>ã,'検討ã�™ã,<éš›ã�«ã�¯ã€�<u>ã,∙ã,ªã,ª</u> ã,»ã,ãf¥ãfªãf†ã,£ã,¢ãf‰ãf◆ã,¤ã,¶ãfª

ãfšãf¼ã,ã�§å...¥æ‰‹ã�§ã��ã,‹ã,·ã,<sup>1</sup>ã,<sup>3</sup>製å"�ã�®ã,¢ãf‰ãf�ã,¤ã,¶ãfªã,'定期çš"ã�«å�,ç ã,½ãfªãf¥ãf¼ã,∙ãf§ãfªä,€å¼�ã,′確èª�ã�—ã�¦ã��ã� ã�∙ã�"ã€,

��ã,Œã�®å ′å�^ã,,ã€�ã,¢ãffãf—ã,°ãf¬ãf¼ãf‰ã�™ã,‹ãf‡ãf�ã,¤ã,<sup>1</sup>ã�«å��å^†ã�ªãf¡ãf¢ã **Technical Assistance** 

Centerï¼^TAC)ã,,ã�—ã��ã�¯å¥'ç´"ã�—ã�¦ã�"ã,‹ãƒ¡ãfªãf†ãfŠãfªã,<sup>1</sup>ãf—ãfãf�ã,¤ãf€ãf¼ã�‹

## ã, $\tilde{\mathbf{a}}$ , $\tilde{\mathbf{a}}$ f''ã, $^1$ å $\tilde{\mathbf{f}}$ 'ç´,,ã, $^2$ ã $\boldsymbol{\Theta}$ "å $^2$ ©ç" ¨ã $\boldsymbol{\Theta}$ §ã $\boldsymbol{\Theta}$ ªã $\boldsymbol{\Theta}$ "ã $\boldsymbol{\Theta}$ Šå $\circledcirc$ ¢æ§~

ã, ã, <sup>1</sup>ã, <sup>3</sup>ã�<ã,‰ç ´æŽ¥è<sup>3</sup>¼å…¥ã�—ã�Ÿã�Œ Cisco Service Contract

ã,'ã�"å^©ç″¨ã�"ã�Ÿã� ã�"ã�¦ã�"ã�ªã�"å ´å�^ã€�ã�¾ã�Ÿã€�ã,µãf¼ãf‰ãf°ãf¼ãf†ã,£ãf™ POS ã�<ã,‰å...¥æ‰<ã�§ã��ã�ªã�"å ´å�^ã�¯ã€�Cisco TAC

�連絡ã�—ã�¦ã,¢ãffãf—ã,°ãf¬ãf¼ãf‰ã,′å...¥æ‰‹ã�—ã�¦ã��ã� ã�•ã�"ã€,<u>https://www.c</u> cisco-worldwide-contacts.html

ç,,¡å,,Ÿã,¢ãffãf—ã,°ãf¬ãf¼ãf‰ã�®å¯¾è±¡è£½å"�ã�§ã�,ã,‹ã�"ã�¨ã,′証æ~Žã�—ã�¦ã�"ã�Ÿã• URL ã,'ã�"ç"¨æ"�ã��ã� ã�•ã�"ã€,

#### ä;®æ£æ^ã�¿ãfªãfªãf¼ã,<sup>1</sup>

次ã�®è¡¨ã�§ã�¯ã€�å∙¦ã�®å^—ã�«ã,∙ã,<sup>1</sup>ã,<sup>3</sup> ã,½ãf•ãf^ã,¦ã,§ã,¢ã�®ãfªãfªãf¼ã,<sup>1</sup>ã,′è¨~載ã�—ã�¦ã�"ã�¾ã�™ã€,å�<sup>3</sup>ã�®å^—ã�¯ã€�ãfªã

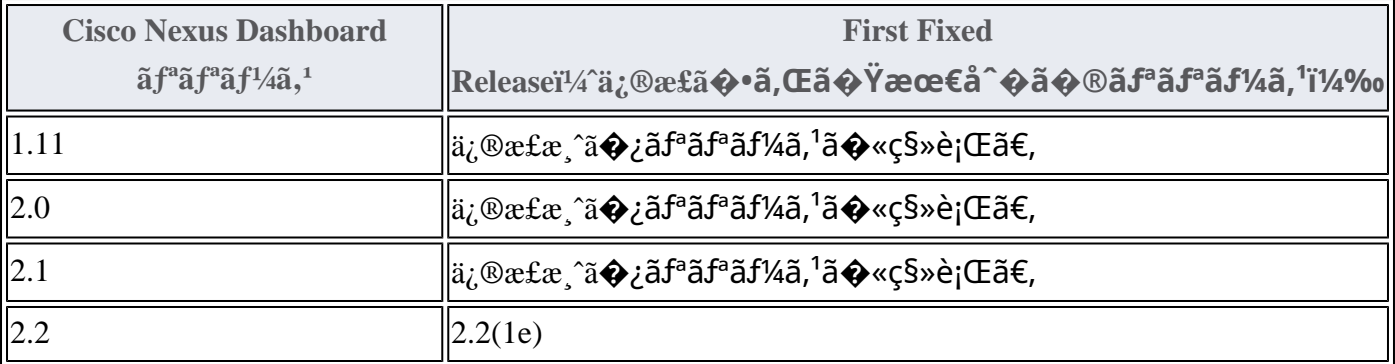

1. ã�"ã�®ãfªãfªãf¼ã,<sup>1</sup>ã� a€�è"t弱性CVE-2022-

20858ï¼^CSCwb24518)ã�®å½±éŸ¿ã,′å�—ã�'ã�¾ã�›ã,"ã€,

Product Security Incident Response Teami¼ PSIRT; ãf—ãfãf€ā, ãf ã, »ã, ãf¥ãf<sup>a</sup>ãf†ã, £

 $\tilde{a}$ ,¤ $\tilde{a}f^3\tilde{a}$ ,  $\tilde{a}f$ ‡ $\tilde{a}f^3\tilde{a}f^{\hat{}}$   $\tilde{a}f$  $\neg \tilde{a}$ ,  $\tilde{a}f$  $\bigodot \tilde{a}f^3\tilde{a}f^3$ 

ãf�ãf¼ãf )ã�¯ã€�ã�"ã�®ã,¢ãf‰ãf�ã,¤ã,¶ãfªã�«è¨~載ã�•ã,Œã�¦ã�"ã,‹è©<sup>2</sup>当ã�™ã

# ӓ*҈* Фӕ£ӓ҆҇ѺҪ″<sup></sup>ӓ°‹ӓ¾‹ӑҾ҅ӓ҆҆؊¬ӓ҆¼Ҿҫ™°ѐ¡҅

#### **Cisco PSIRT**

���本ã,¢ãf‰ãƒ�ã,¤ã,¶ãfªã�«è¨~載ã�•ã,Œã�¦ã�"ã,‹è"†å¼±æ€§ã�®ä¸�æ£å^©ç

### $a\ddagger^0 a...$

ã�"ã,Œã,‰ã�®è"†å¼±æ€§ã� ã€�Cisco Advanced Security Initiatives

Groupï¼^ASIG)ã�® Michael | Davenport

�ã,^ã,<åt...éf¨ã,»ã,ãf¥ãfªãftã,£ãftã,<sup>1</sup>ãf^ã�§ç™°è¦<ã�•ã,Œã�¾ã�—ã�Ÿã€,

### URL

https://tools.cisco.com/security/center/content/CiscoSecurityAdvisory/cisco-sa-ndb-mhcvuln-vpsBPJ9y

### $a^{y_1}e^{\cdot}$ ,  $a^{\pm}4e^{\cdot}$

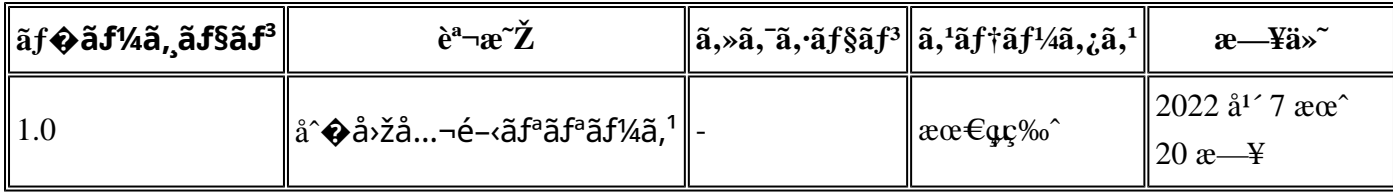

# $a^{\circ}$ Oc<sup>2</sup>" e'  $\odot$  c',

本ã,¢ãf‰ãf�ã,¤ã,¶ãfªã�¯ç"¡ä¿�証ã�®ã"ã�®ã�¨ã�—ã�¦ã�"æ��ä¾›ã�—ã�¦ã�Šã,Šã€ 本ã,¢ãf‰ãf�ã,¤ã,¶ãfªã�®æf…å ±ã�Šã,^ã�<sup>з</sup>ãfªãfªã,¯ã�®ä½¿ç″¨ã�«é–¢ã�™ã,‹è<sup>2</sup>¬ä»»ã�®ä,€ ���ã,·ã,<sup>1</sup>ã,<sup>3</sup>ã�¯æœ¬ãf‰ã,ãf¥ãf¡ãf<sup>3</sup>ãf^ã�®å†...å®<sup>1</sup>ã,′ä°^å'Šã�ªã�—ã�«å¤‰æ›´ã�—ã€ 本ã,¢ãf‰ãf�ã,¤ã,¶ãfªã�®è¨~è¿°å†...å®<sup>1</sup>ã�«é–¢ã�—ã�¦æf...å±é...�ä¿¡ã�® URL

ã,'çœ�ç•¥ã�—ã€�å�~ç<¬ã�®è»¢è¼‰ã,"æ"�訪ã,'æ-½ã�—ã�Ÿå ´å�^ã€�当社ã�Œç®¡ç�  $\tilde{a}$ �"�ã $f$ ‰ã,ã $f$ ¥ã $f$ ¡ã $f$  $^3$ ã $f$ ̃ $^3$ ã $\boldsymbol{\Phi}$ ®æ $f$ …å ±ã� $\tilde{\ }$ ã $\boldsymbol{\epsilon}$  $\boldsymbol{\hat{\varphi}}$ ã, $^1$ ã, $^3$ è $f$ ½å"�ã $\boldsymbol{\Phi}$ ®ã,¨ã $f^3$ ã $f$ ‰ã $f$ ¦ã $f$ ¼ã, $\P$ ã, $^3$ ã $^3$ 4è± $^1$ ¿ 翻訳について

シスコは世界中のユーザにそれぞれの言語でサポート コンテンツを提供するために、機械と人に よる翻訳を組み合わせて、本ドキュメントを翻訳しています。ただし、最高度の機械翻訳であっ ても、専門家による翻訳のような正確性は確保されません。シスコは、これら翻訳の正確性につ いて法的責任を負いません。原典である英語版(リンクからアクセス可能)もあわせて参照する ことを推奨します。